## **KOMMUNALFIN ANZIERUNG Anfrage zur Abgabe eines Angebotes**

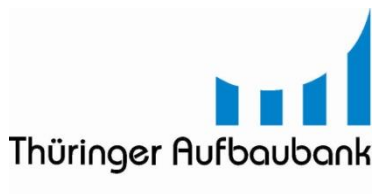

Die Förderbank.

Thüringer Aufbaubank Kundenbetreuung Abt. Öffentliche Kunden Postfach **90 02 44 99105 Erfurt**

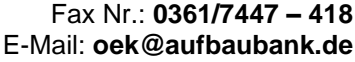

## **1 Angaben zum Kunden**

Angebotsempfänger (Verwaltungsgemeinschaft, Kommune, Zweckverband)

Postleitzahl / Ort Straße / Postfach

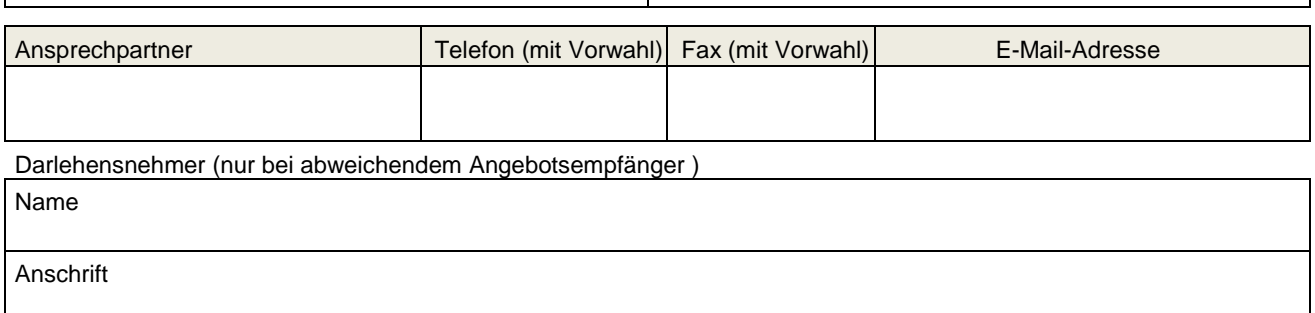

## **2 Art des Angebotes / Verwendungszweck des Darlehens**

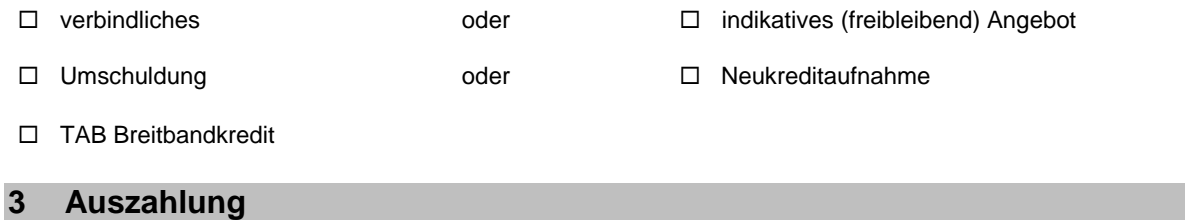

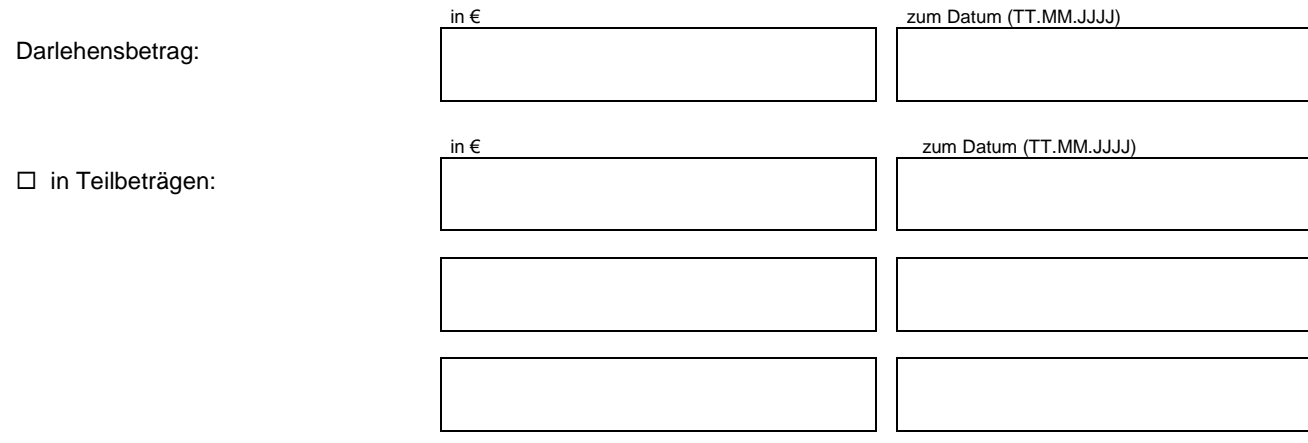

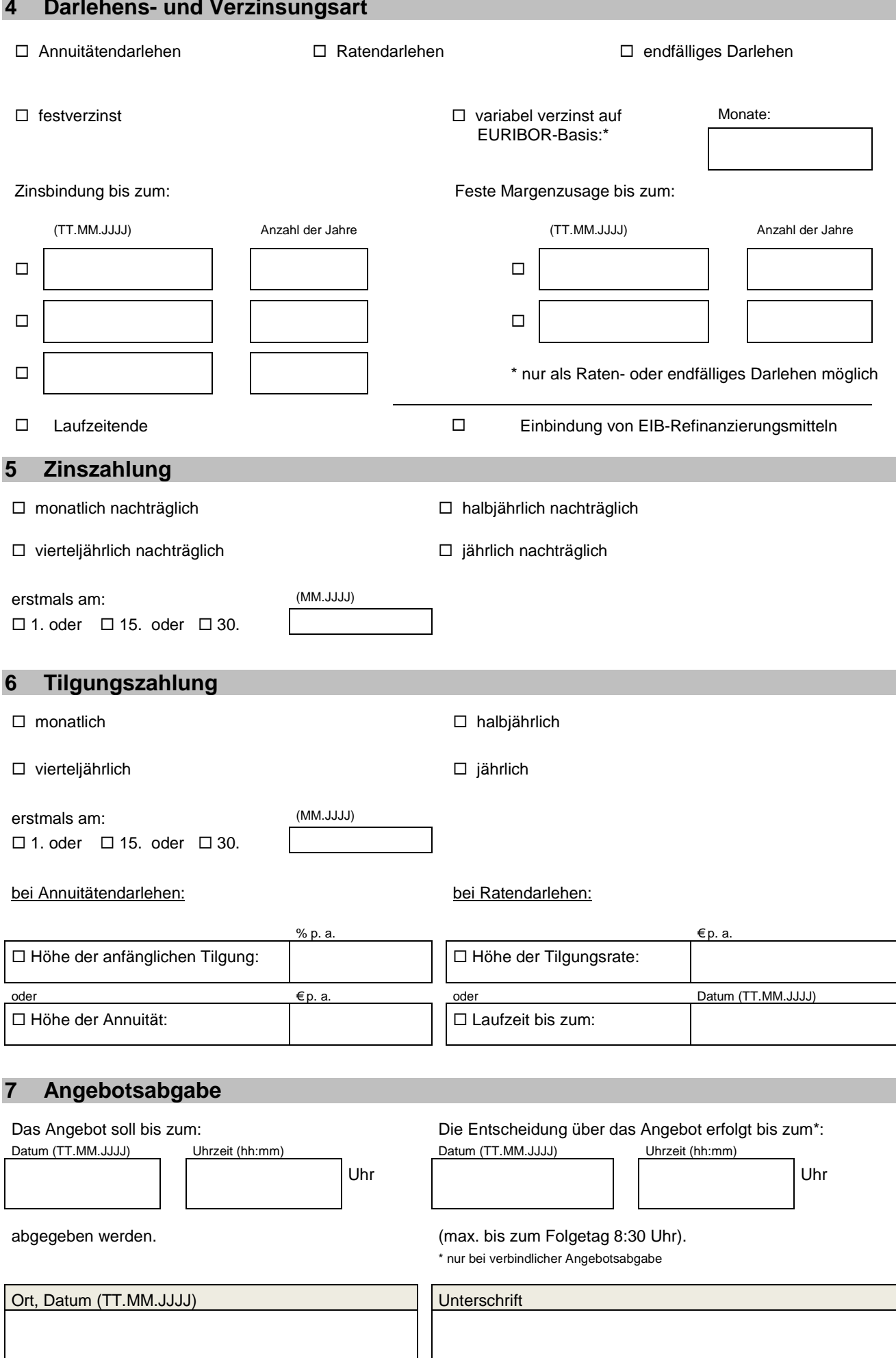